## PLANEX CS-W06N

Installation via wifi

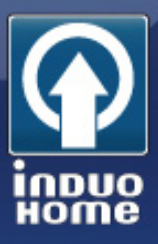

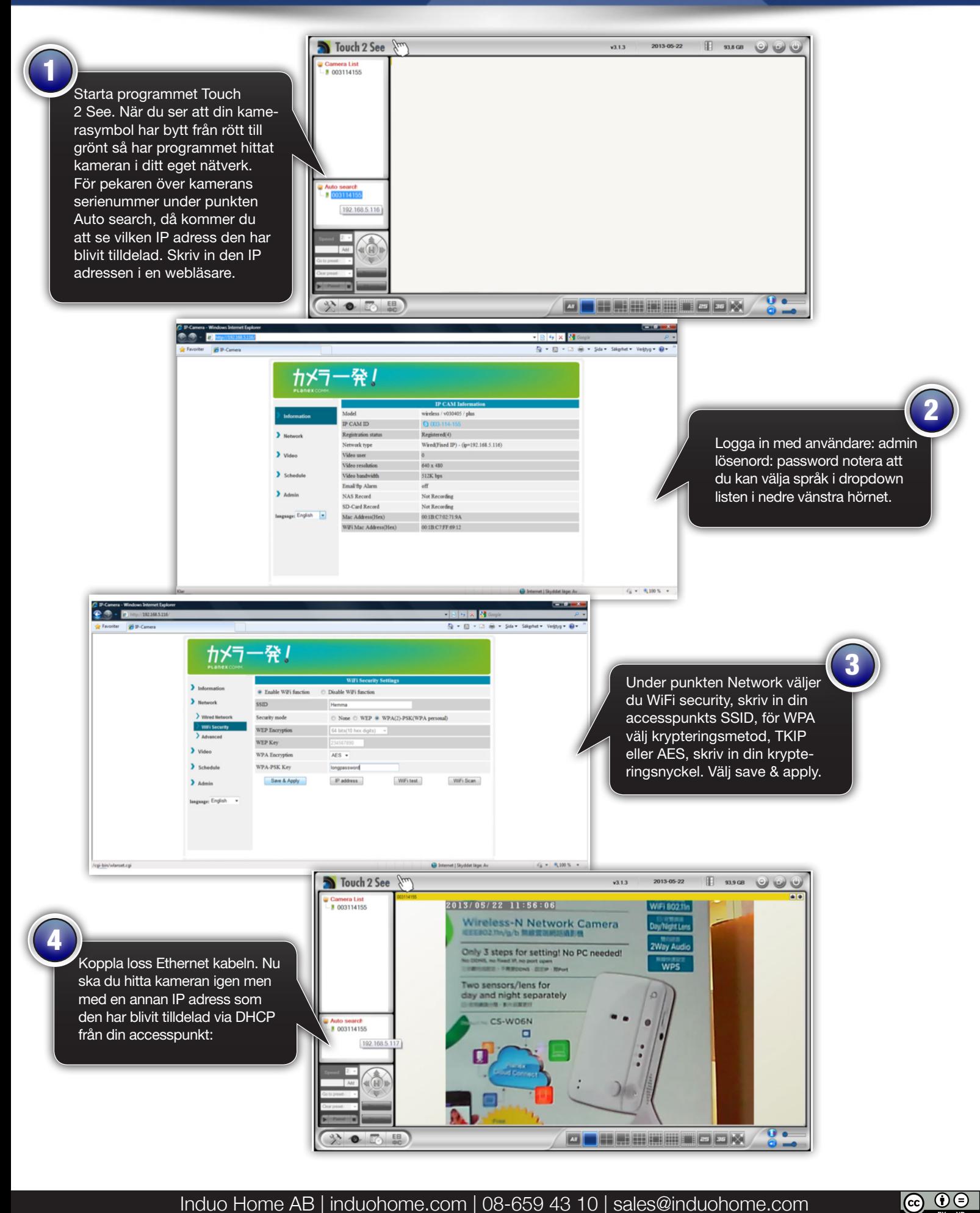